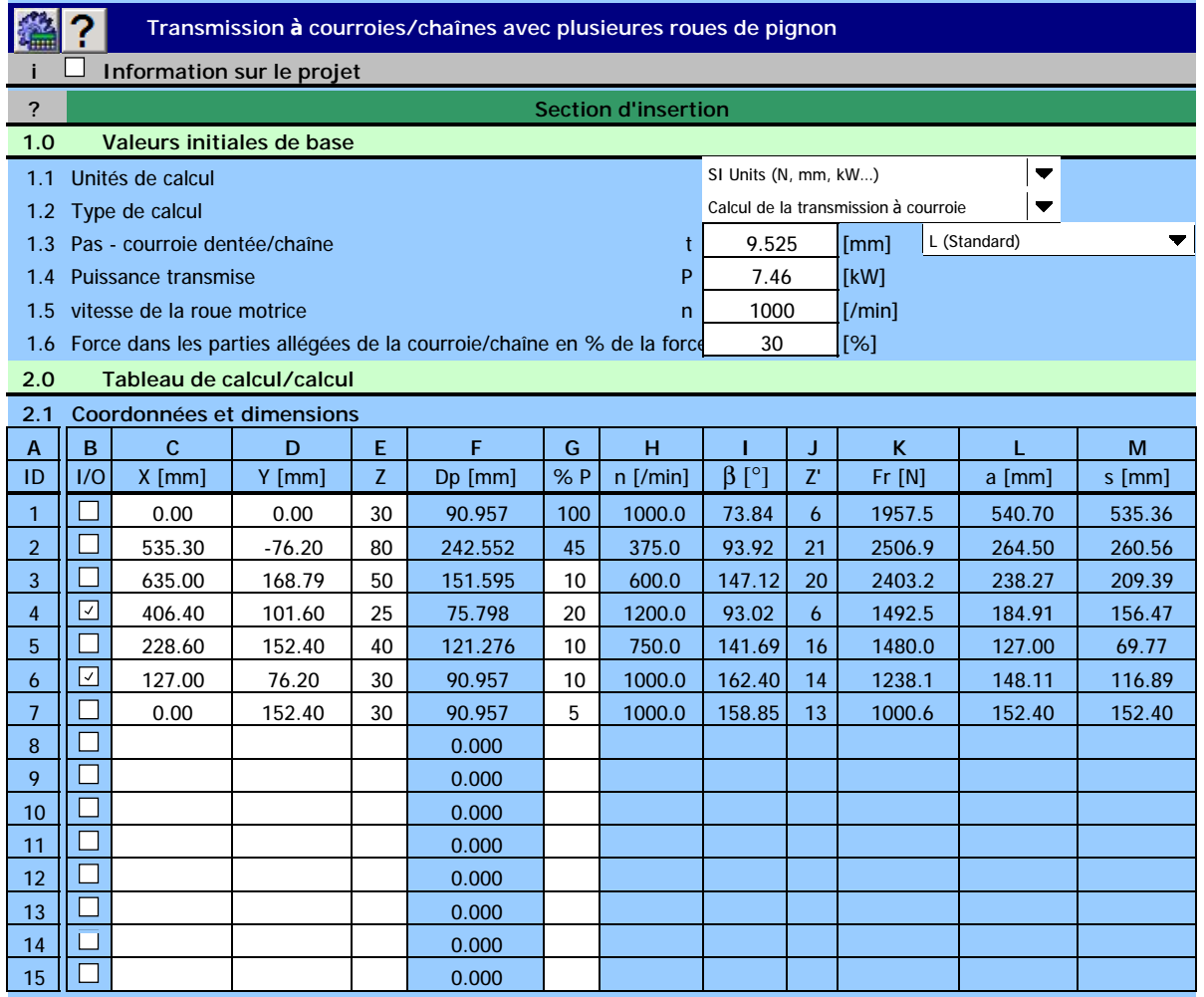

## 2.2 Pour le recalcul du tableau et du graphique appuyer sur le bouton

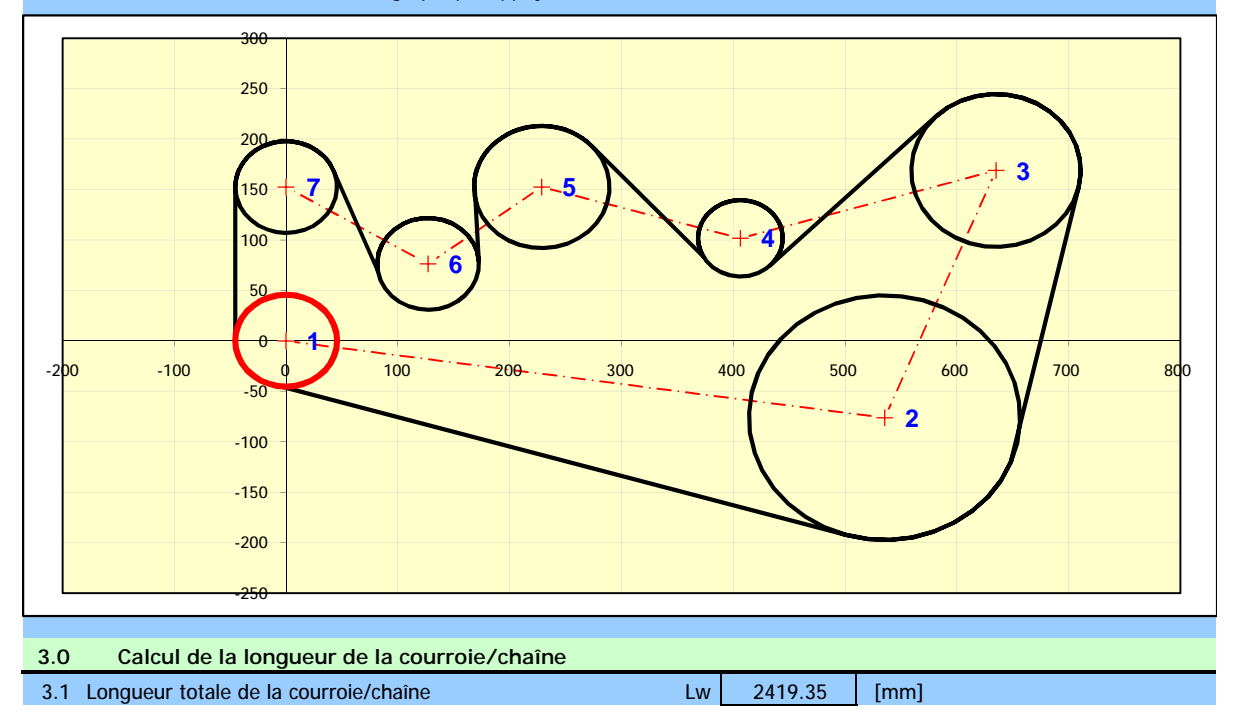

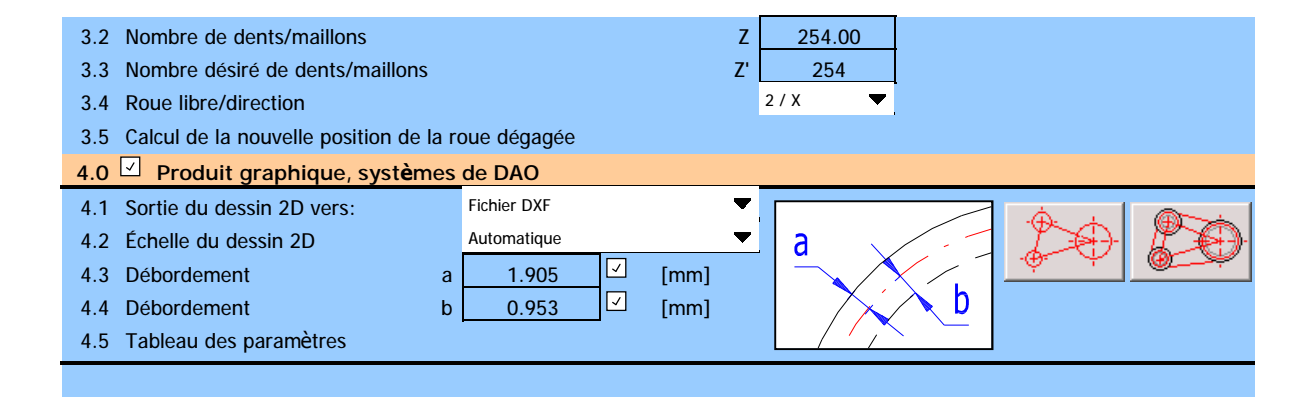